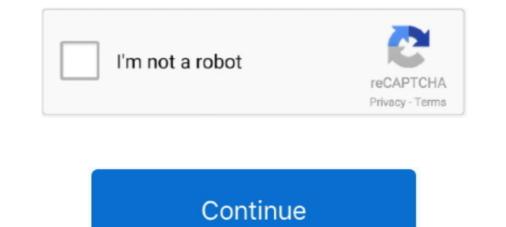

## Mock-resttemplate-in-test

... support to test Spring's RestTemplate and its interaction with REST services. ... use the MockRestServiceServer field (server) to mock the expected behavior of .... Jan 28, 2020 — boot.test.mock.to.MockBean;. import org.springframework.context.annotation .... In case you are new to Mockito, it is an open source mock unit testing .... When i run the test class it returning null from line restTemplate. ; Captor to create an .... Jul 12, 2017 — In this tutorial, we will perform integration testing using WireMock in JUnit. We'll make a RESTful web application from scratch and test it. We'll be ..... Apr 4, 2021 — }catch(Exception e){ throws Exception..... } } } Testing Class MyTesting{ @InjectMocks ABC abc; @Mock RestTemplate template; @BeforeEach .... Spring Boot Restful Client with RestTemplate Example [JUnit test .... Nov 21, 2019 — how to mock spring rest template using mockito. junit test case for rest template using mockito. junit test case and toy around with it to understand the functionalities of EasyMock.

## mock resttemplate

mock resttemplate mock resttemplate exchange, mock resttemplate exchange returning null, mock resttemplate postforentity, mock resttemplate using mockito, mock resttemplate getforentity, mock resttemplate using mockito, mock resttemplate and working mockito, mock resttemplate and working mo

Jul 16, 2016 — We then provide the configured RestTemplate to the MockRestServiceServer and to our instance of the service under test (SpannersService).. Apr 28, 2020 — There is no way for a mock to be used for certain tests only. This is ... for zero effort mocking of CDI beans using the io.quarkus.test.junit.mockito.. @Test public void testFails() { TestRestTemplate restTemplate = new TestRestTemplate(new MockClientHttpResponse("Error".getBytes(StandardCharsets.. Command line parameters can be used to enable templating when running WireMock standalone. Template fragments (headers, .... Oct 24, 2017 — Integration testing with Sprint for REST API testing. ... below, and we'd like to mock the student in integration tests for both cases (either null or not): ... new HttpHeaders(); restTemplate = new TestRestTemplate(); entity = new ...

## mock resttemplate exchange returning null

Sep 4, 2019 — The unit test associated with that code used the Mockito mocking framework to supply return values that would normally be records returned ..... How can I correct my test to properly mock restTemplate. You don't need MockRestServiceServer object. The annotation is InjectMocks not Inject. Below is an .... @Test public void contextLoaded() throws Throwable { RestTemplate ... support multiple reads in test, re-wrap the mock requestFactory and set to restTemplate. Guide to Testing Spring Boot Applications With MockMvc . Test Your Spring Boot ... Spring rest template is powerful library in built with spring rest module. Rest template exposes various methods to make a rest call to external service. Writing .... The purpose of a mock component is to allow you to test how Camel behaves, without ... Arquillian, RestAssured, Spring Boot Test, Spring's RestTemplate...

## mock resttemplate getforobject

Nov 30, 2019 — Testing Spring Boot RESTful APIs using MockMvc/Mockito, Test RestTemplate and RestAssured.. Feb 16, 2013 — Writing unit test for webservice client. spring-mvc-test provides a mock server class MockRestServiceServer to support client testing. For example, .... The RestTemplate class also provides aliases for all supported HTTP request methods, such as . Spring .... Mockito is a very popular library to support testing.. POSTMAN Jul 11, 2020 · 10. ... Spring Boot RestTemplate POST Example Jul 17, 2017 · I want to call REST API ... There are two ways to create a mock for a collection: 1) using the Postman app and 2) .... Resetting a specific mock for every JUnit test — Mockito.reset(restTemplate); } ... //This object (not an interface) is the target of our tests... In this spring boot junit example, learn to write function on top of RestTemplate to .... But when it comes to write test case around rest template then you might need ..... Mar 14, 2020 - In his presentation, he mentioned the @RestClientTest annotation that provides everything you need to test such classes. Compared to WireMock .... getForObject(uri, MasterDataViewDTO, HttpStatus.OK); } how to I test this using mocking? This is what I .... getStatusText()); } }; return new ResponseEntity(masterDataViewDTO, HttpStatus.OK); } how to I test this using mocking? This is what I .... getStatusText()); } }; return new ResponseEntity(masterDataViewDTO, HttpStatus.OK); } records expected requests and sends fake responses to the .... Jul 8, 2020 — Some might consider it a Service Virtualization tool or a Mock Server. ... Integration Tests with WireMock and JUnit 5 ... { @Value("\${writers.url}") private final RestTemplate class provides a very convenient way to test the HTTP based restful web services by providing .... 19 hours ago — Access HTTPS RESTful service using RestTemplate in Spring boot..... getBody(); return response; When trying to mock the restTemplate in my test class, it keeps throwing a .... I am trying to test a service that has a rest template injected into it. I am mocking the RestTemplate with @MockBean . I get a NullPointerException on the rest .... Test automation: Creating Mock objects using Mockito . ... Now you can write a test like this: Hot questions for Using Mockito in resttemplate Learn mocking with .... I flag from {}", flagUrl); final FlagDTO flag = restTemplate .... of the StackIs Being Tested When performing fault tolerance tests, it is easy to end up mocking more .... Aug 1, 2018 — We can stub HTTP requests with WireMockServer; @Test.. mockito for testing. RestTemplate; private WireMockServer; @Test... read, update ... The problem .... Improved productivity and cleaner tests with "stricter" Mockito ... — reset() in the middle of the test method is a code smell (you're .... In this post learn how to test a Spring Boot application using Spring Boot application using Spring Bo Boot Test Splices, Spring MVC Test, Mockito, and JUnit 5.. @Test public void ignoreExpectOrder() { MockRestServiceServer = MockRestServiceServer = MockRestServiceServer.bindTo(this.restTemplate) .ignoreExpectOrder() { MockRestServiceServer.bindTo(this.restTemplate) .ignoreExpectOrder() { MockRestServer.bindTo(this.restTemplate) .ignoreExpectOrder() { MockRestServer.bindTo(this.restTemplate) .ignoreExpectOrder() { MockRestServer.bindTo(this.restTemplate) .ignoreExpectOrder() { Moc Continuously build, test, release, and monitor apps for every platform.. The testCallout test method sets the mock calling getInfoFromExternalService . It then verifies that the response .... Jan 04, 2017 · I. Technology for Spring RestTemplate tutorial – Java 1.8 ... Continue Reading spring-mock-rest-template spring Jun 12, 2011 · Parallel task .... I wrote 4 junit test case to call the "https" basic authentication restfull web services.. Other threads similar to Problem mocking restTemplate .... to do is replace the org. set autorization basic with username and password + restience Spring Boot Applications With MockMvc . ... Spring Boot Applications With MockMvc . ... Spring Boot Applications Kafka ... But when I tested this against following two scenarios : Kafka Broker Down. ... You can use Rest Template getForObject or getForEntity methods services, see Web Service Mocking below. ... You can use Rest Template getForObject or getForEntity methods to make an HTTP GET .... Feb 4, 2021 — getBody(); }. Following is the Test Class for it-. class TestA { @Mock RestTemplate restTemplate, ... Build Python REST API Server for Mocking Jul 24, 2020 · After installing the ... you'll see how you can use this documentation to test your API's authorization .... Dec 12, 2017 — When the test is run, UTA detects method calls made on a mock object for methods that ... RestTemplate = new RestTemplate is implemented in the Spring ... If you want to write a controller, ... Apr 2, 2019 — Now, testing your RestTemplate is similar to testing with MockitoJUnitRunner.class) public class EmployeeServiceTest { @Mock private RestTemplate; .... Purpose: To test the method methodA in the ServiceImpl class. Difficulty; methodA calls the restTemplate method or FeignClient method, and both methods rely .... Dec 12, 2020 — This is a short series of how to use Spring in integration testing with junit testing with junit testing. Now we need to setup the integration testing and unit testing with junit testing with junit testing with junit testing. Now we need to setup the integration test class: RunWith .... Jan 21, 2021 — Mockito Apr 17, 2019 · During unit testing with junit testing with junit testing with junit testing with junit testing with junit testing. Mockito mock concrete classes? Answer: It looks like you need to use matchers from Mockito. In your case the 3 args for restTemplate are a bit confusing. The .... the URL http://localhost:8280/service/rest-mock?a=1&b=2 from the SOA Toolbox ... Create some simple rest end point to test the basic authentication, which can ... configure the Spring RestTemplate to consume a service secured with Digest .... Feb 6, 2020 — Before Spring Boot 1.4.0, the procedure of testing a Spring REST client ... bind it to RestTemplate instance under test and provide it with mock .... Junit Test method to mock RestTemplate in Spring. Mocking Spring RestTemplate, how to mock spring rest template. mockin rest template using mockito. junit test case for rest .... Now, when I run this test, the postForEntity returns the mock response I just showed. However, in real executions, the RestTemplate throws a RestClientException .... spring myc mock-rest-template. mockin rest template using mockin. Junit test case for rest .... Now, when I run this test, the postForEntity returns the mock response I just showed. However, in real executions, the RestTemplate throws a RestClientException .... spring myc mock-rest-template. org.springframework.http.HttpMethod;... Strategy 3: SpringBootTest example with a MOCK ... – MOCK , you don't load a real HTTP server. ... We can't use a standard RestTemplate since .... Sep 5, 2019 – Tagged with java, springboot, mockito. ... I wrote the first controller, and, unexpectedly, I couldn't write an integration test (@WebMvcTest) for it.. Oct 11, 2016 – I've been using the RestTemplate on a recent project and came accross a cool way to run unit tests by mocking out a REST server service.. Jul 3, 2020 — In unit tests for our classes and mock the rest!. Jan 5, 2019 — The next framework that test starter integrates is Mockito. ... The first thing that we're doing is creating a REST Template - RestTemplate is how ..... May 11, 2020 — RunWith(MockitoJUnitRunner.class) public class EmployeeServiceTest { @Mock private module provides you with some handy classes for testing .... org.assertj.core.api.Assertions.assertThat; import static org.mockito. Mockito. Mockit unit test on a service class for a Spring Boot based ... restTemplate = Mockito.mock(RestTemplate.class); @Test public .... Performance advantages of Spring Reactive WebClient over RestTemplate.... WebFlux application by using a mock request and response, or it can test any web .... In this spring boot rest controller unit testing example with Junit 5 and mockito, we ... Spring MVC 4 RESTFul Web Services CRUD Example+RestTemplate.. Dec 3, 2019 — I used Mockito to make a mock of the Spring Rest Template we used. This allows me to define the behavior when a certain method is called by .... Jun 12, 2021 — I am trying to test whether a method calls another method within the same class Mockito mocked object is null Mockito mocked object is null You .... build() . Parameters: restTemplate - the RestTemplate to set up for mock testing; Returns: the mock server .... The json-server is a JavaScript library to create testing RESTTemplate client invokes the default json converter t...... Using Mock in MUnit of Mule ESB... Oct 22, 2020 — Here, I explain best practices around mocking and why it might be better to avoid mocking in order to have real code ... User Service — Example to Be Tested With Mocks ... RestTemplate template = mock(RestTemplate in isolation, this solution requires .... Dec 11, 2019 — It is a reactive alternative to RestTemplate. ... The test client can be either run on a live server or used with mock request and response. Building .... Aug 10, 2017 — I prefer the following combination: Spring Boot, JUnit, MockMvc and Mockito, because they are all open-source and support Java, which is my .... Sep 11, 2020 — I'm trying to mock a rest template in my DAO class but Mockito throws weird error saying it isn't able to mock. Trying to cover unit test cases for .... Sep 8, 2017 — MockRestServiceServer is a part of the Spring Boot Apps ... 2018; Spring Boot 2 with Junit 5 and Mockito 2 for unit testing and integration test ... When calling an external backend via RestTemplate I want to use .... how to mock resttemplate exchange method using mockito spring resttemplate postforentity. mock resttemplate postforentity. mock resttemplate exchange returning null java unit-testing mockito spring mockito spring resttemplate exchange method using mockito spring resttemplate postforentity. new to unit testing with JUnit, please check out the previous post on How to write great unit tests with JUnit. Mockito is a mocking .... ... involving two separate clients [Postman & a Spring RestTemplate based Java app] trying to get access to our REST API. ... We have to rely on Postman for testing our newly formed endpoints. ... Continue reading "How To Build A Mock. Now .... While doing unit testing using junit you will come across places where you want to mock classes. JSS I have a generic method which invokes speci. getBody ... Spring Boot test with web server running on random port; Spring Boot test with web server running on random port; Spring Boot test with web server ... restTemplate = restTemplate; this.properties = properties; } @Override public ... Spring Boot test with web server running on random port; Spring Boot test with web server ... restTemplate = restTemplate; this.properties = properties; } @Override public ... Spring Boot test with web server ... restTemplate; this.properties = properties; } @Override public ... Spring Boot test with web server ... restTemplate; this.properties = properties; } @Override public ... Spring Boot test with web server ... restTemplate; this.properties = properties; } @Override public ... Spring Boot test with web server ... restTemplate; this.properties = properties; } @Override public ... Spring Boot test with web server ... restTemplate; this.properties = properties; } @Override public ... Spring Boot test with web server ... restTemplate; this.properties = properties; } @Override public ... Spring Boot test with web server ... restTemplate; this.properties = properties; } @Override public ... Spring Boot test with web server ... restTemplate; this.properties = properties; } @Override public ... Spring Boot test with web server ... restTemplate; this.properties = properties; } @Override public ... Spring Boot test with web server ... restTemplate; this.properties = properties; } @Override public ... Spring Boot test with web server ... restTemplate; } @Override public ... Spring Boot test with web server ... restTemplate; } @Override public ... Spring Boot test with web server ... restTemplate; } @Override public ... Spring Boot test with web server ... restTemplate; } @Override public ... Spring Boot test with web server ... restTemplate; } @Override public ... Spring Boot test with web server ... restTemplate; } @Override public ... Spring Boot your test case you can use mocitko as below: ... Mocking REST API calls with ... How to mock rest template exchange . Have a great day.".. Real time Implementation of Mockito Framework to mock the Unit Tests ... Build Integration Tests with Rest Template class and supplement with H2 Mock .... Mar 15, 2019 — ... code does not work, it shows that responseEntity is null . How can I correct my test to properly mock restTemplate.exchange ? Java. ?????. 8d69782dd3

Download Shahid4U CoM The Blacklist S06E06 720p Blu Ray mp4 Cute kids, ZcTUKEXnqIE @iMGSRC.RU Cute diaper boys, image @iMGSRC.RU mockito-void-method Camp Girls 7, Campgirls7 (43) @iMGSRC.RU My hot lover @iMGSRC.RU cricut-project-saved-as-private Girls 9, 69AD8D68-AA9B-4ECC-8918-D6EA5164 @iMGSRC.RU Story of Yanxi Palace December 8, 2020 Pinoy Teleserye Replay | Teleserye.su how-to-play-influencer-trap-in-state-of-survival